# **Timetable PhD Programme** (Version 5 March 2021)

The following timetable shows the steps in the formal procedure leading to the public defence of a PhD dissertation at the Faculty of Social and Behavioural Sciences. It is based on the Leiden University PhD [Regulations 2021.](https://www.organisatiegids.universiteitleiden.nl/binaries/content/assets/ul2staff/onderzoek/promoveren/phd-regulations-2021-definitive.pdf) The column "Status LUCRIS GSM (Converis)" shows the corresponding status of the PhD project as it can be found in the Graduate School Management module of LUCRIS. Actions taking place outside LUCRIS are coloured orange in this overview!

### **1 Application and admission**

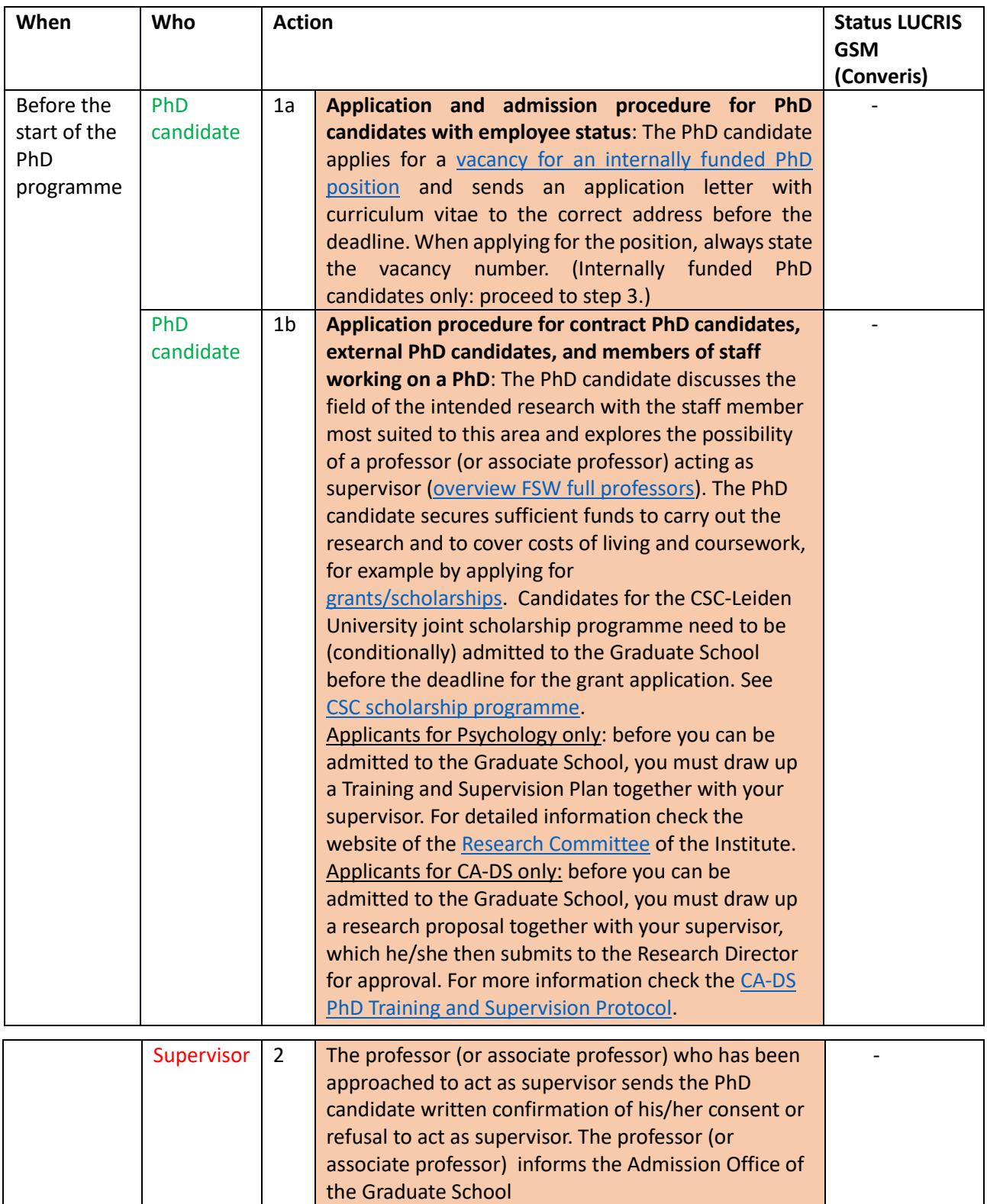

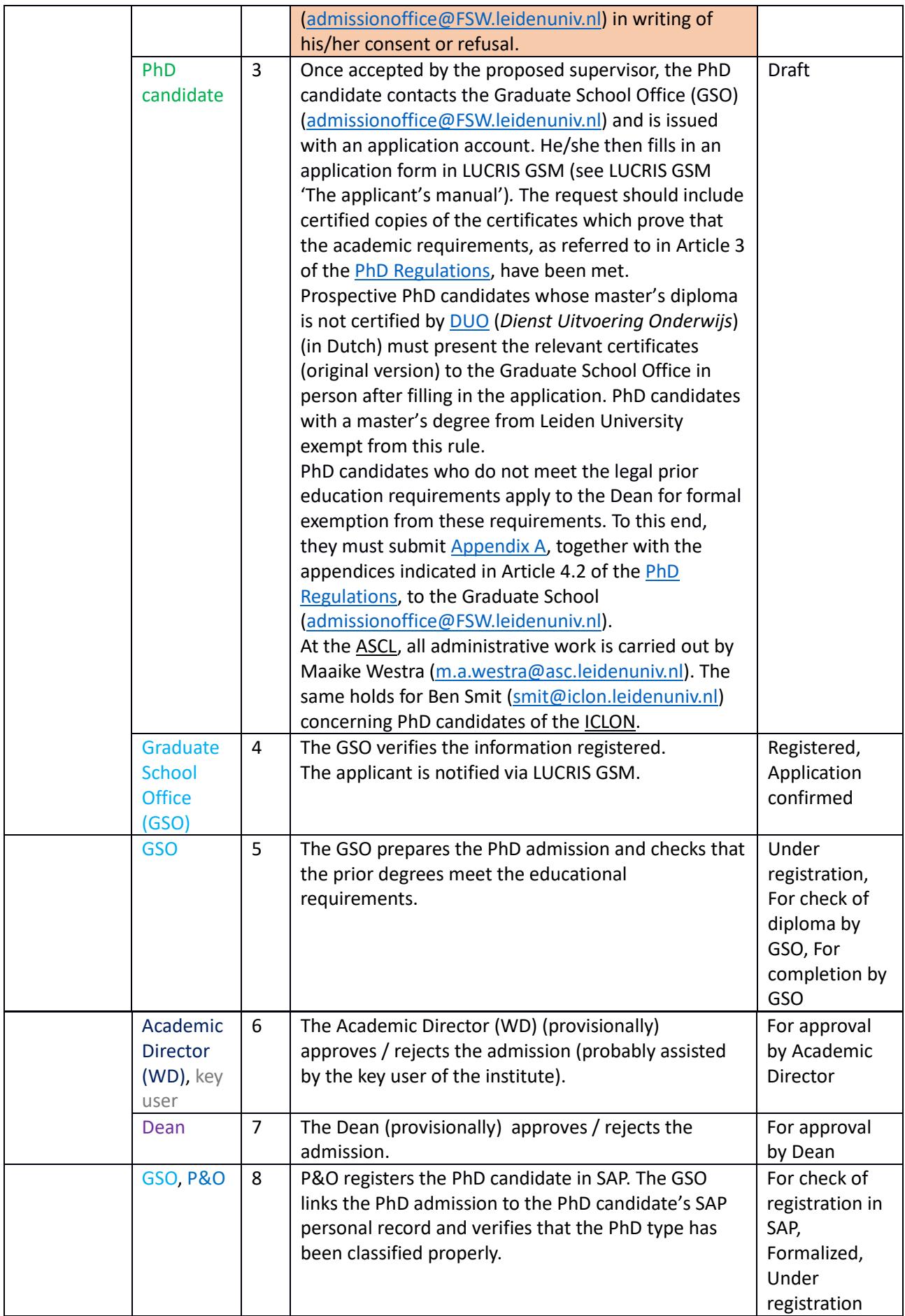

## **2 During the PhD programme**

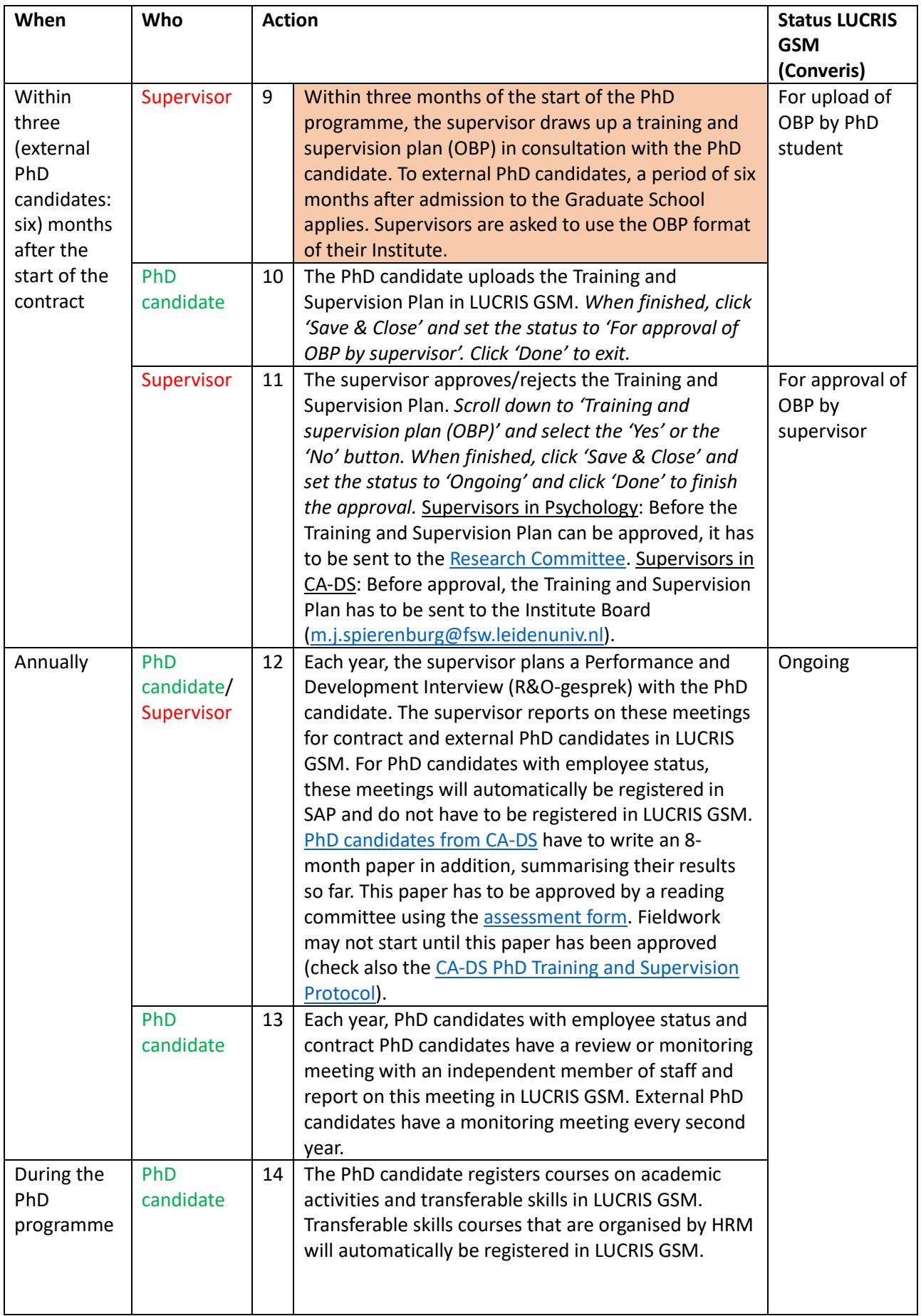

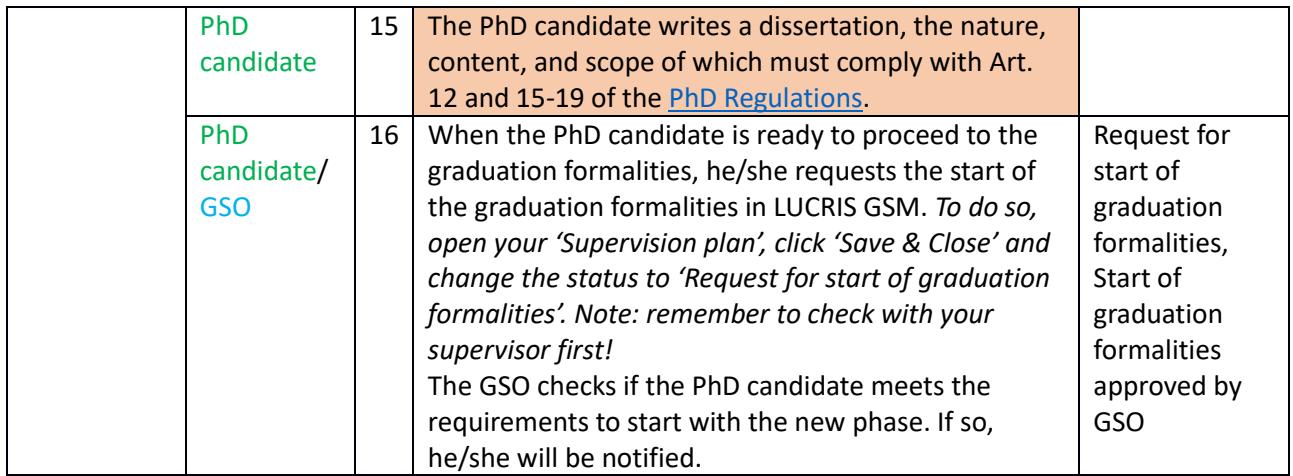

## **3 Dissertation manuscript**

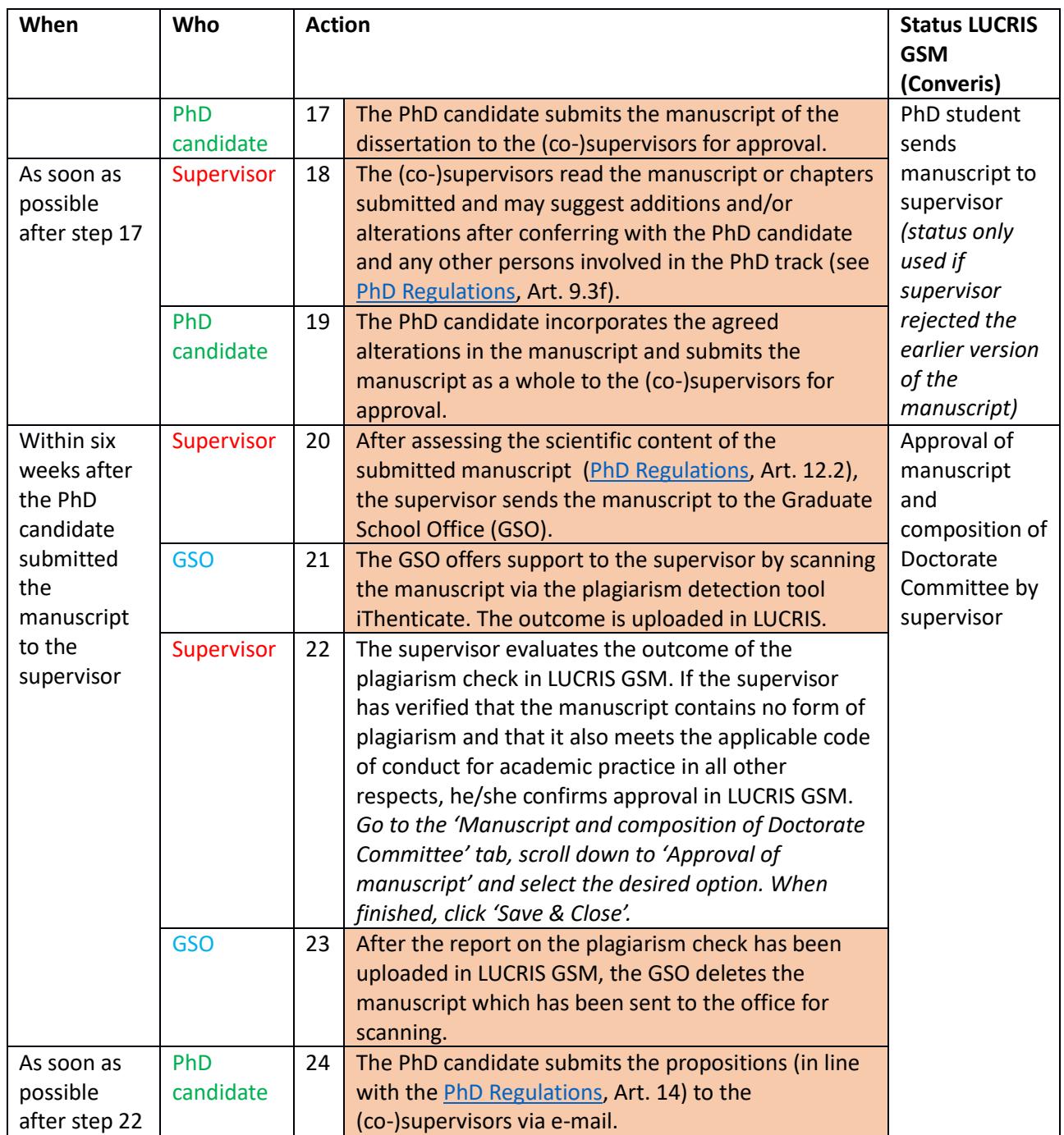

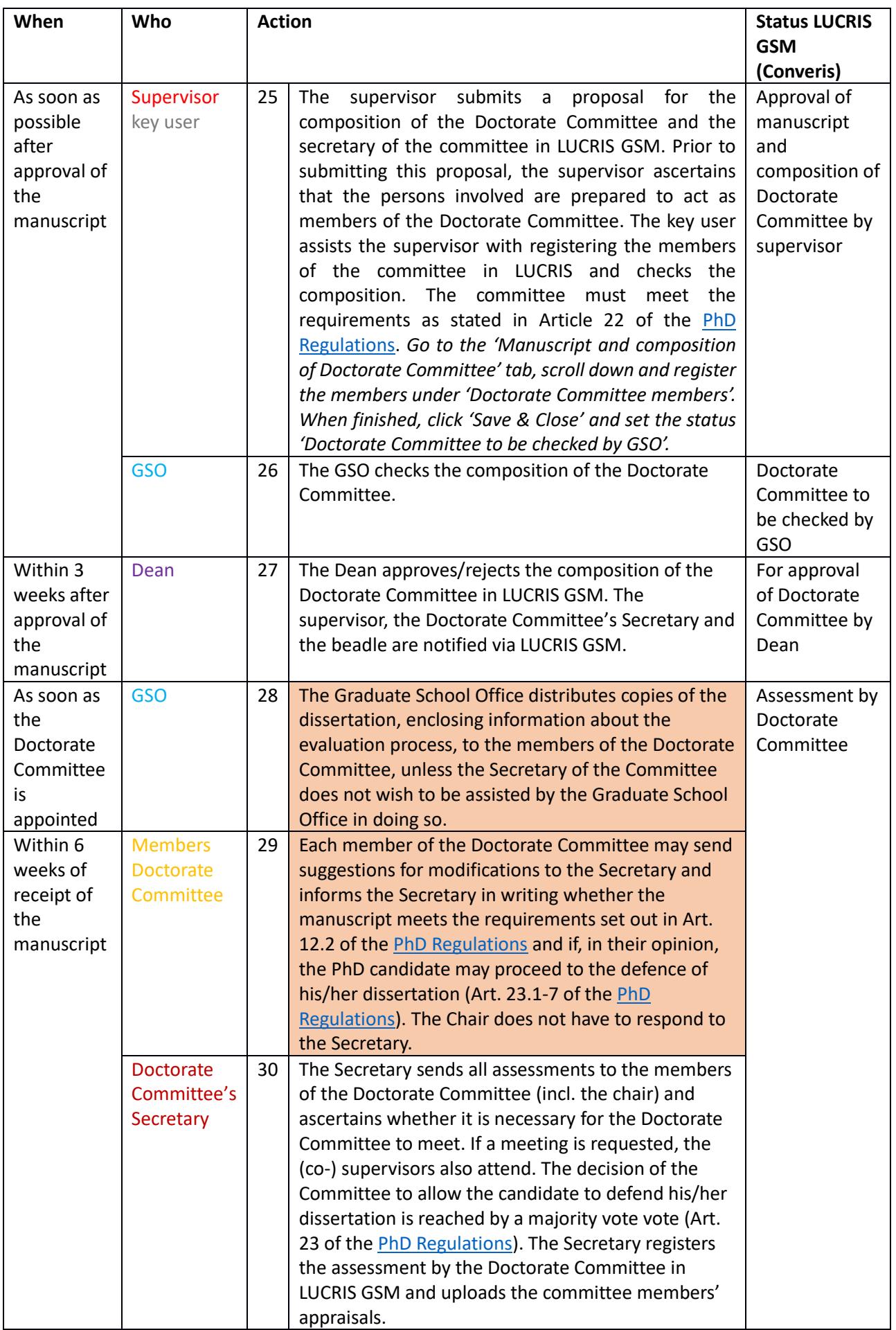

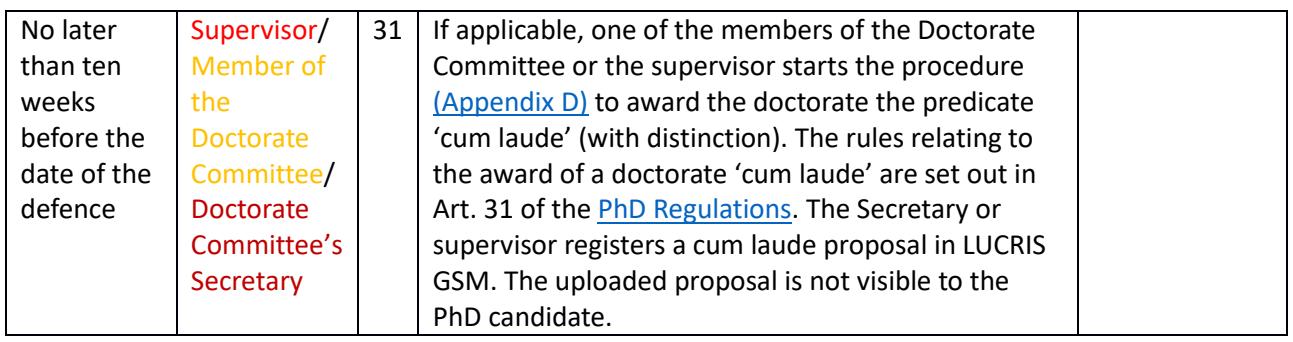

# **5 Official admission to the public defence**

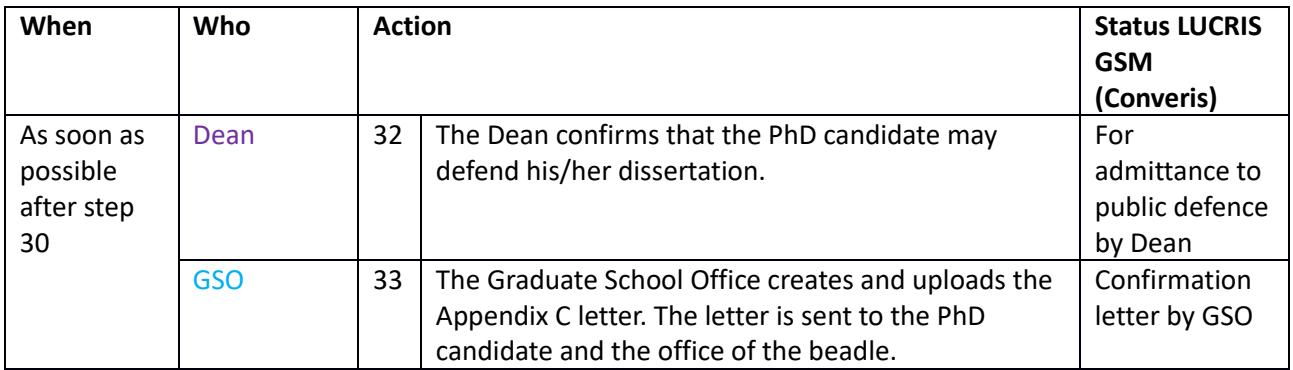

## **6 The dissertation**

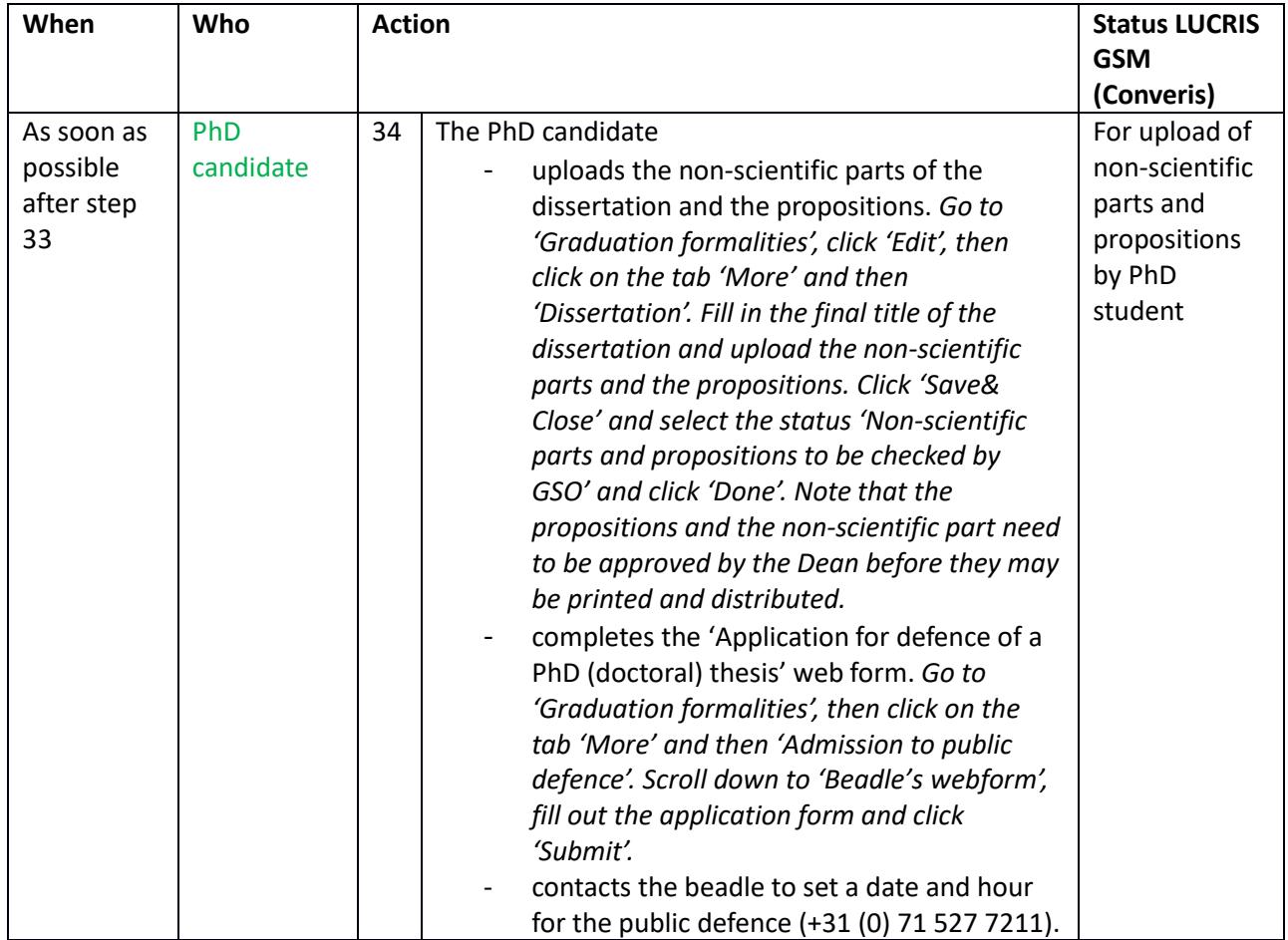

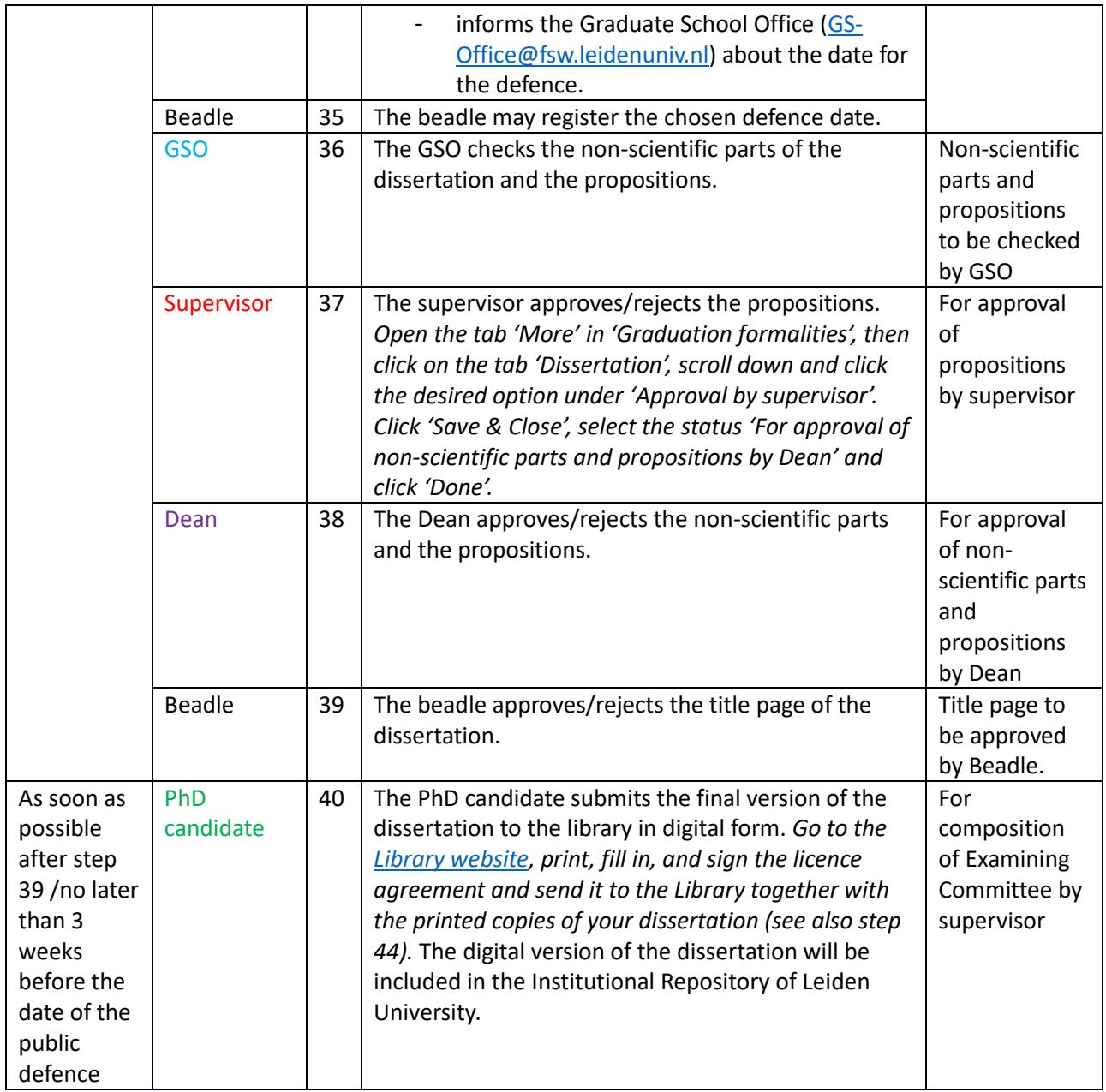

#### **7 The Examining Committee**

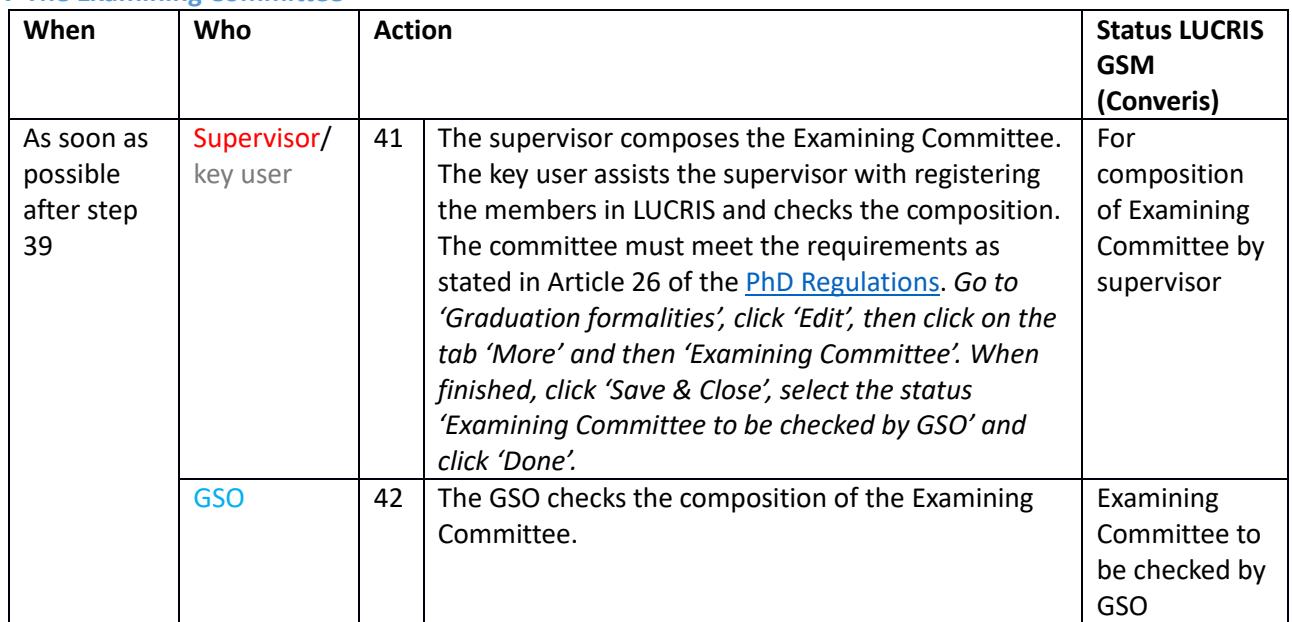

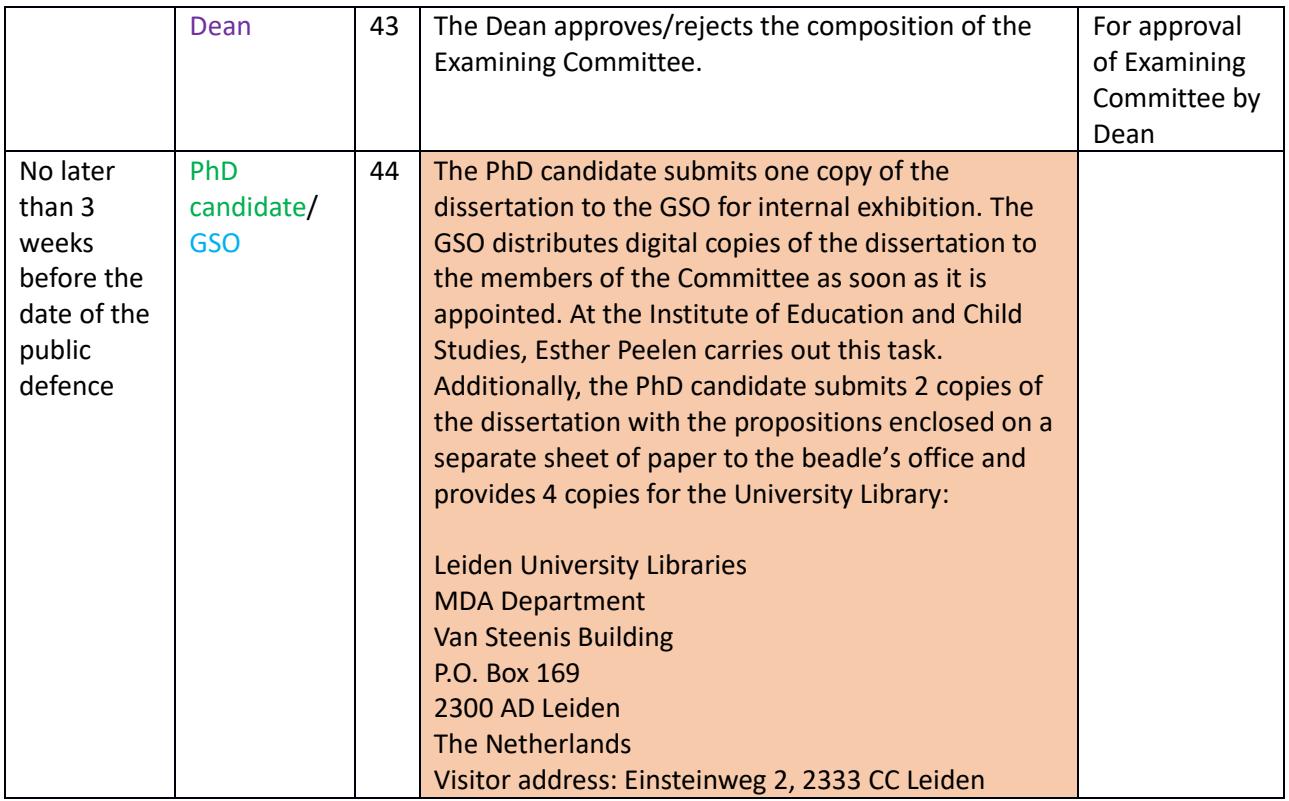

## **8 The public defence**

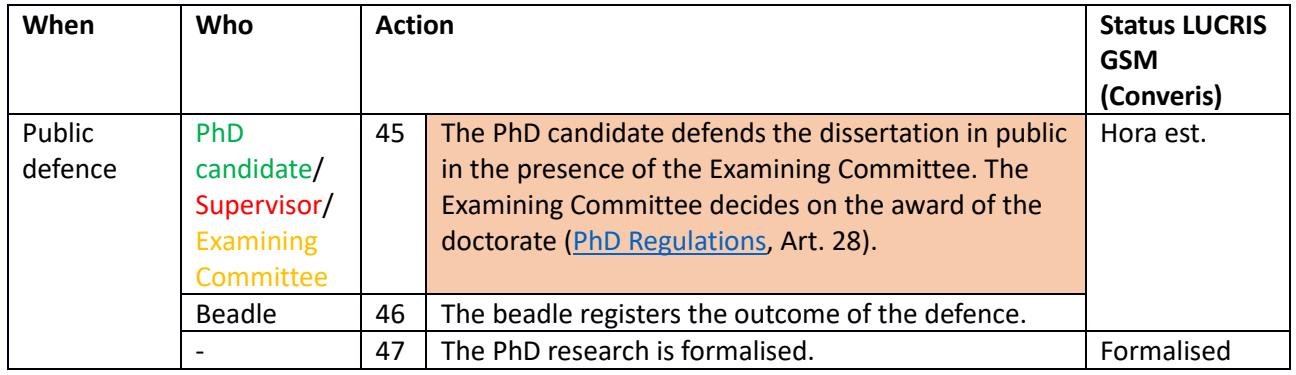